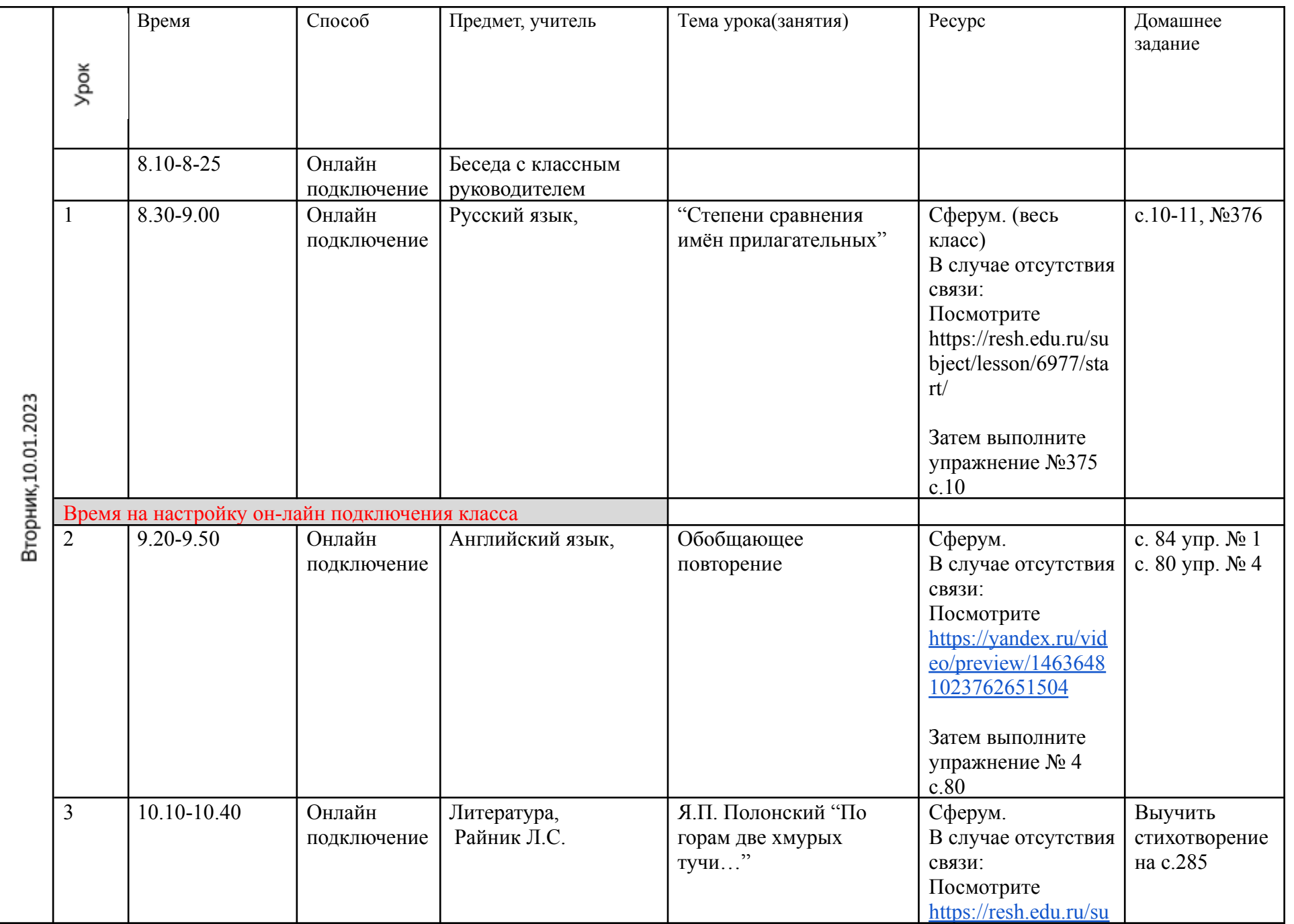

## **Расписание занятий для 6 «Б» класса на 10.01.2023**

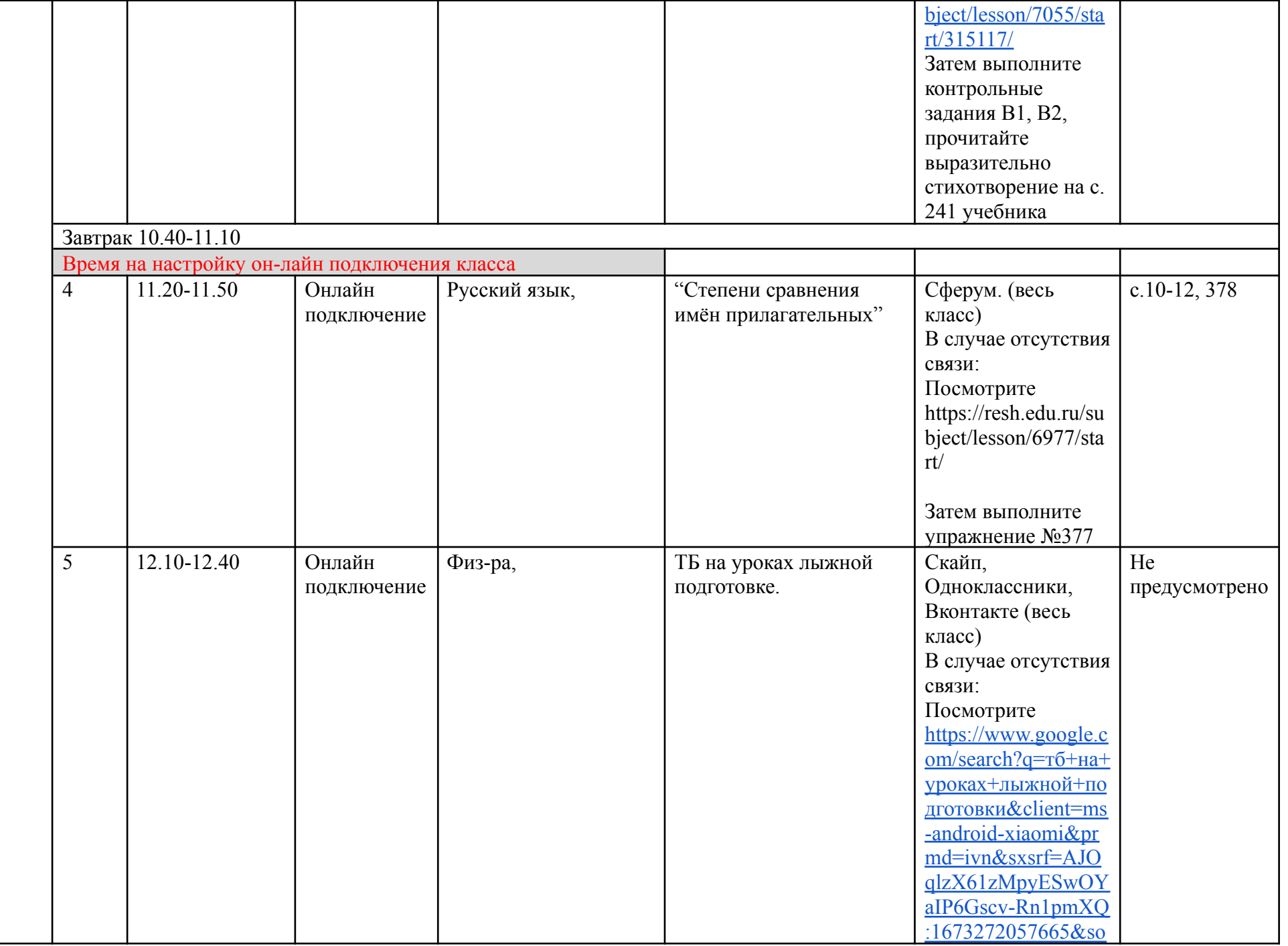

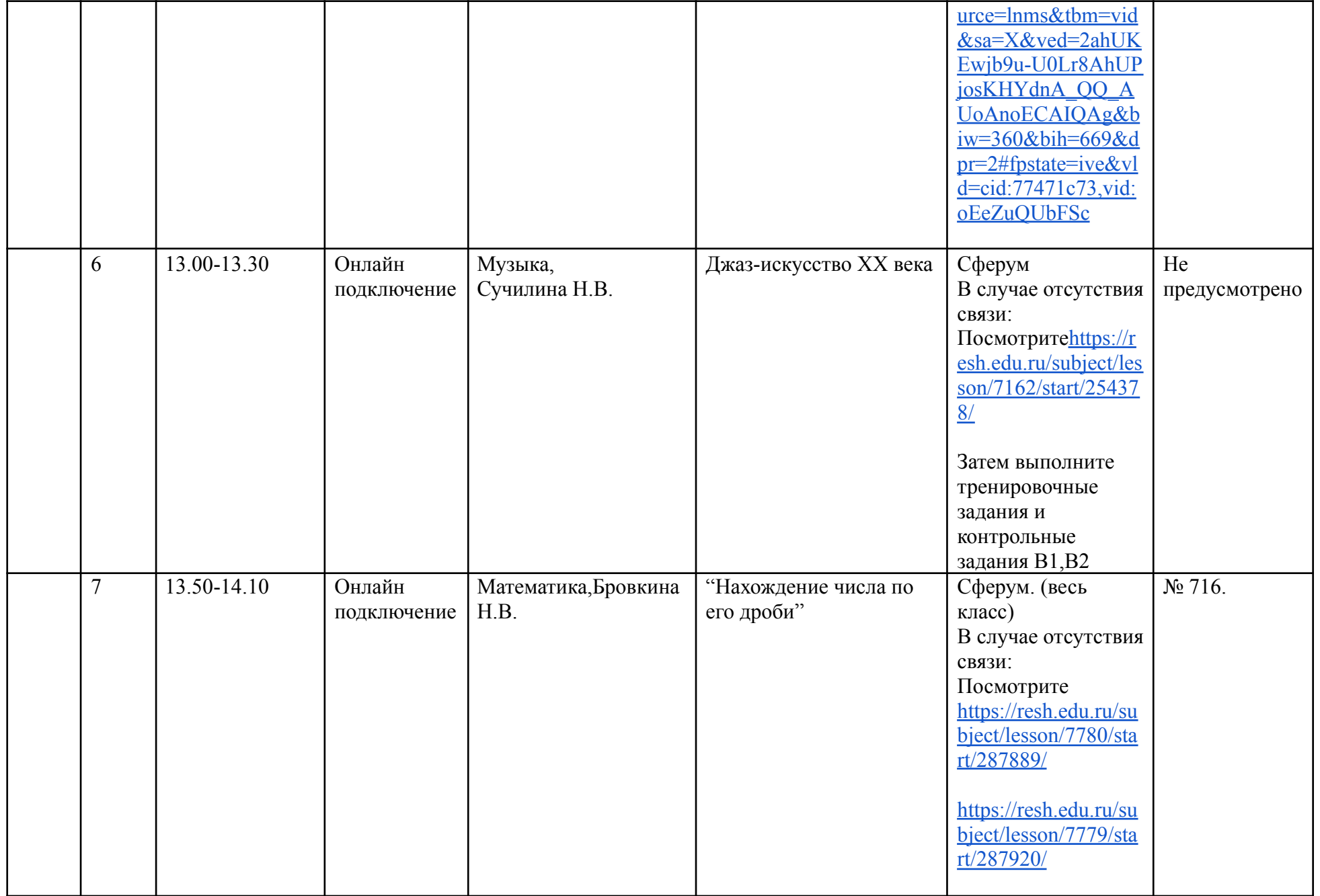

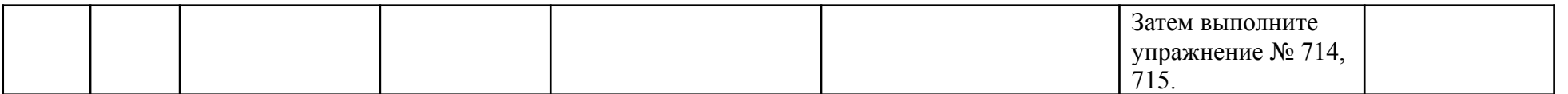